# **Projektarbeit Informatik Klasse 10**

## **I. Ziel**

Ziel ist es zu einem unten genannten Thema eine Website mit Frame-Struktur zu erstellen. Diese Website enthält folgende Dateien (siehe auch Projekt Klasse 9):

- Startseite: index.html,
- kopf.html,
- menue.html,
- mein.css
- zwei Inhaltsseiten: inhalt1.html und inhalt2.html
- impressum.html (enthält das Impressum und die Quellen)

In diese Website sollen neben anschaulichen Inhalten auch die Struktogramme (als Bild), die JavaScript-Formulare und die Javascript-Programme eingebunden sein.

## **II. allgemeine Hinweise**

- 1. Arbeite zunächst die Aufgabenstellung deines Themas durch. Solltest du bezüglich der Zusammenhänge, Formeln oder physikalischen Größen Fragen haben, dann wende dich an deinen Infolehrer.
- 2. Es wird von dir ein sachgemäßer Umgang mit allen Quellen erwartet. Grundlage dafür sind die Kriterien, welche du dir im Deutsch- und Informatikunterricht erarbeitet hast. (vergl. Intranet)
- 3. Abgabetermin: 22. Juli 2022
- 4. Bewertung: Eine Note auf alles
- 5. Alle Themen stammen aus den Sachgebieten Informatik, Physik, Sport, Mathematik
- 6. Es ist darauf zu achten, dass physikalische Einheiten in jedem Fall mit anzugeben sind.
- 7. **Projektabgabe:** Alle Dateien in einen Zipordner packen und diesen in Lernsax hochladen unter Dateien in den **AbgabeOrdner\_JavaSript\_Projekt**

## **III. Themen für die Präsentation**

## **Thema 1 Raketentechnik**

Informiere dich über den Aufbau einer Raketenstufe, die wirkenden Kräfte und die technische Realisierung. Sammle wesentliche Fakten zur Entwicklung der Raketentechnik im 20. Jahrhundert. Präsentiere deine Ergebnisse mit HTML.

Die Gleichung  $\bigg)$  $\left(\frac{m_0}{m}\right)$  $= v_G \cdot \ln\left(\frac{m_0}{m}\right)$  $v(m) = v_G \cdot ln \left( \frac{m_0}{m} \right)$  wird als Raketengleichung bezeichnet. **Interpretiere** die Gleichung. Schreibe ein Programm (JavaScript), welches nach Eingabe der Größe m die Geschwindigkeit v(m) berechnet. Erstelle eine Wertetabelle v(m) für mögliche Werte m. Stellen den Zusammenhang grafisch dar. Diskutiere die Ergebnisse. (Prüfe, dass für m nicht Null oder eine negative Zahl eingegeben wurde!)

#### **Thema 2 Anfangsgeschwindigkeit eines Fußballs**

Um zu untersuchen mit welcher Anfangsgeschwindigkeit  $v_0$  ein Fußball nach dem Stoß fortfliegt, soll von einer Plattform, die sich in einer Höhe  $s<sub>h</sub>$  (z.B. 2,5m) befindet, waagerecht weg geschossen werden. Der Ball fliegt die Weite s (z.B. 14 m). Die Anfangsgeschwindigkeit lässt sich nach folgender Formel berechnen:

$$
v_0 = s \cdot \sqrt{\frac{g}{2 \cdot s_h}}
$$

Den Wert g für die Fallbeschleunigung kannst du dem Tafelwerk entnehmen.

Schreibe ein Programm, welches die Anfangsgeschwindigkeiten des Balles für verschiedene Höhen  $(s_h)$  und Weiten (s) berechnet. (Prüfe, dass für  $s_h$  nicht Null oder eine negative Zahl eingegeben wurde!)

#### **Thema 3 Kraft beim Strafstoßschießen**

Ein Fußball mit der Masse m (z.B. 500 g) wird beim Strafstoßschießen innerhalb der Zeit t (z.B. 0,02s) auf eine messbare Geschwindigkeit von  $v_0$  (z.B. 15 ms<sup>-1</sup>) beschleunigt. Die dazu notwendige Kraft kann mit der Formel

$$
F = m \cdot \frac{v_0}{t}
$$

berechnet werden. Es wird angenommen, dass eine mittlere konstante Kraft wirkt.

Schreibe ein Programm, welches die auf den Ball wirkende Kraft (in Newton) berechnet. Die Anfangsgeschwindigkeit des Balles und die Zeitdauer t sollen variabel sein. Bewerte die ermittelte Kraft, bedenke dabei, dass ein Fußball ab 900 N Krafteinwirkung zerreißen kann! (Prüfe, dass für t nicht Null eingegeben wurde! Prüfe auch den Maximallwert der Krafteinwirkung!)

#### **Thema 4 Weitsprung Sprungweite**

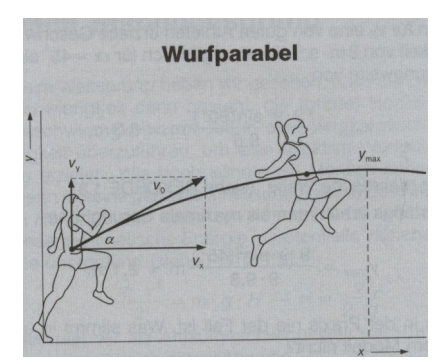

Den Weitsprung kann man physikalisch als "Wurf" betrachten, bei dem der Springer eine Absprunggeschwindigkeit  $v_0$  unter einem Winkel  $\alpha$  zur Horizontalen hat und sodann annähernd bis zur Landung in einer Wurfparabel fliegt. Die maximale **Sprungweite** kann man nach folgender Formel berechnen:

$$
x_{\max} = \frac{v_0^2 \cdot \sin(2 \cdot \alpha)}{g}
$$

Den Wert für die Fallbeschleunigung g entnehme dem Tafelwerk.

Schreibe ein Programm in der Programmiersprache Java Script, welches die maximale Sprungweite berechnet. Die Absprunggeschwindigkeit soll variabel, aber zwischen 2 und 8 ms<sup>-1</sup> betragen. Der Winkel  $\alpha$  soll ebenfalls durch den Nutzer des Programms eingegeben werden können. (Prüfe, dass für  $\alpha$  keine Werte über 90° eingegeben wurden! Für die Variable  $\alpha$  schreibst du einfach: alpha)

#### **Thema 5 Weitsprung Sprunghöhe**

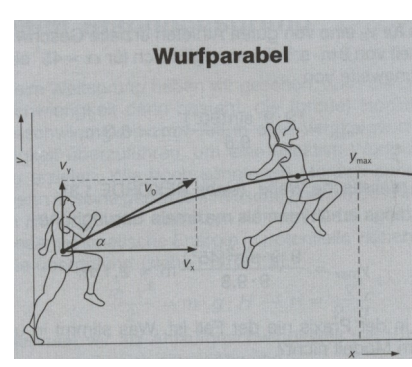

Den Weitsprung kann man physikalisch als "Wurf" betrachten, bei dem der Springer eine Absprunggeschwindigkeit  $v_0$  unter einem Winkel  $\alpha$  zur Horizontalen hat und sodann annähernd bis zur Landung in einer Wurfparabel fliegt. Die maximale **Sprunghöhe** kann man nach folgender Formel berechnen:

$$
y_{\text{max}} = \frac{v_0^2 \cdot (\sin \alpha)^2}{2 \cdot g}
$$

Den Wert für die Fallbeschleunigung g entnehme dem

Tafelwerk.

Schreibe ein, welches die maximale Sprunghöhe berechnet Die Absprunggeschwindigkeit soll variabel, aber zwischen 2 und 8 ms<sup>-1</sup> betragen. Der Winkel  $\alpha$  soll ebenfalls durch den Nutzer des Programms eingegeben werden können. (Prüfe, dass für  $\alpha$  keine Werte über 90° und unter  $0^{\circ}$  eingegeben wurden! Für die Variable  $\alpha$  schreibst du einfach: alpha)

#### **Thema 6 Elastizität von Bällen – Stoßzahl**

Ein Charakteristikum von Bällen liegt in ihrer Elastizität, die angibt, ob Bälle bei ihrer Berührung mit anderen Bällen, mit Wänden oder Schlägern einen elastischen Stoß oder einen unelastischen Stoß eingehen. Ein Maß für die Elastizität eines Stoßes ist durch den Elastizitätskoeffizienten e, auch Stoßzahl genannt, gegeben. Die Formel zur Berechnung der Stoßzahl e ergibt sich aus dem Verhältnis der Ballgeschwindigkeiten unmittelbar vor dem Stoß und nach dem Stoß. Durch geeignete Umformung erhält man:

1 2 *h h h*<sub>1</sub> ... Höhe des Balles vor dem Stoß, *h*<sub>2</sub> ... Sprunghöhe des Balles nach

dem Stoß. Führe einige Experimente mit eigenen Bällen aus und miss die Höhen. Gebe deine Messergebniss als Beipiele mit an.

Schreibe ein Programm, welches den Benutzer des Programms ermöglicht, die Stoßzahlen von verschiedenen Bällen zu berechnen. Werte anschließend das Ergebnis aus:

 $e=0 \rightarrow$  unelastisch;  $e=1 \rightarrow$  elastisch; 0<e<1 teilelastisch. !

(Prüfe, dass für  $h_1$  nicht Null eingegeben wurde!)

#### **Thema 7 Radfahrer**

Ein Radfahrer, der eine Masse m<sub>F</sub> (z.B. 60 kg) hat, wird durch eine konstante Kraft beschleunigt. Nach der Zeit t (z.B. 10 s) hat er einen Weg s (z.B. 50 m) zurückgelegt. Für die Masse des Fahrrades verwende das Formelzeichen  $m_R$ . Die beschleunigende Kraft kann mit folgender Formel berechnet werden:

$$
F = (m_F + m_R) \cdot (\frac{2 \cdot s}{t^2})
$$

Schreibe ein Programm, welches die jeweilige Kraft für unterschiedliche Parameter berechnet. Beachte, dass ein Radfahrer selten über eine Geschwindigkeit von 15 m/s hinauskommt. (Prüfe, dass für t nicht Null eingegeben wurde!)

## **Thema 8 Das Tal der Füchse**

Während der Jagdzeit dürfen 12 Füchse abgeschossen werden. In der anschließenden Schonzeit vergrößert sich ihre Anzahl um 9 %. Welcher Bestand ist in den nächsten Jahren zu erwarten?

Schreibe ein JS-Programm, dass nach Eingabe der Abschusszahl a und der Zuwachsrate von x% in der Schonzeit den Fuchsbestand F nach j Jahren ermittelt. (Prüfe, dass keine Null oder negative Zahl eingegeben wird!)

## **Thema 9 Werkzeugmaschine**

Ein Computer steuert einen Roboter, der drei Werkzeugmaschinen mit Wellenrohlingen versorgen soll. Dabei misst der Roboter zunächst die Länge der Wellenrohlinge. Eine Zuordnung zu einer der drei Werkzeugmaschinen erfolgt aber nur, wenn folgende Bedingungen erfüllt sind  $(L = L\text{änge in mm})$ :

 $0 < L \le 500$ : Bearbeitung mit Maschine 1 L <= 1000 : Bearbeitung mit Maschine 2  $L \le 2000$ : Bearbeitung mit Maschine 3, sonst ist keine Bearbeitung möglich.

Der Computer soll die Länge auswerten und (hier vereinfacht) ausgeben, mit welcher der 3 Maschinen gearbeitet werden kann bzw. dass keine Bearbeitung möglich ist.

Hinweise: *Eingabe:* Länge des Wellenrohlings; **Ausgabe:** "Bearbeitung mit Maschine Nr. ..." bzw. "keine Bearbeitung möglich"

## **Thema 10 Berechnungen am Dreieck**

Nach Eingabe der drei Kantenlängen a,b,c eines Dreickes soll der Umfang u und die Fläche F eines Dreiecks berechnet werden. Prüfe zuerst mit den Dreiecksungleichungen, ob es sich überhaupt bei den drei eingegebenen Kantenlängen um ein Dreieck handeln kann. Achtung: Es dürfen auch keinen Nullen eingegeben werden, das Programm muss eine Nulleingabe ablehnen.

Berechne erst danach den Flächeninhalt F des Dreiecks mit der HERON-Formel:

 $F=\sqrt{s\cdot(s-a)\cdot(s-b)\cdot(s-c)}$ , wobei für s gilt:  $s=(a+b+c)/2$ 

Berichte in der Website über HERON von Alexandria.

## **Thema 11 Berechnungen in Schaltkreisen**

Berechne in einem Stromkreis mit zwei bzw. drei Widerständen in Reihenschaltung bzw. in Parallelschaltung jeweils den Gesamtwiderstand. Achte auf die richtigen physikalischen Einheiten. Prüfe, dass bei der Eingabe keine Nullen oder negative Werte eingegeben werden. Erläutere anhand von Bildern den Aufbau von Parallel- und Reihenstromkreisen. Zeige Beispiele, bei denen diese Stromkreise zum Einsatz kommen.

### **Thema 12 Berechnungen mit dem Gravitationsgesetz**

Interpretiere das NEWTONsche Gravitationsgesetz: *F*=*G*⋅  $m_1 \cdot m_2$  $\frac{1}{r^2}$ . Berechne mit diesem Gesetz Gravitationskräfte zwischen verschiedenen Massen (z.B. zwischen zwei Himmelskörpern, zwischen zwei Massen auf der Erde). Prüfe, dass für den Abstand r keine Null eingegeben wird. Gebe die korrekten Einheiten an.

Gehe auch kurz auf das Leben und Wirken von I. NEWTON ein.

## **Thema 13 Ampelsteuerung**

Simuliere mit Hilfe der Programmiersprache JavaScript die Ampelregelung an einer Straßenkreuzung. Einzubinden sind 4 Fahrzeugampeln und 2 Fußgängerampeln. Lass mit der Fußgängerampel per Anforderungsknopf die entsprechenden Fahrzeugampeln auf Rot schalten. Ermögliche auch eine Tag- und Nachtschaltung.

Die HTML-Präsentation der Ampelregelung soll außerdem einen Einblick gewähren in den technischen Aufbau von Ampelanlagern sowie eine Sammlung zu verschiedenen Ampelarten enthalten. Wichtige Hinweise zum Programmaufbau erhältst Du aus dem Unterrichtsscript zu JavaScript.

#### **Thema 14 Gleichungssysteme**

Schreibe ein Programm zum Lösen von Gleichungssystemen (GS) mit zwei Gleichungen und zwei Unbekannten mit Hilfe der CRAMERschen Lösungsformel.

Gleichungssystem:

- I)  $a_1x + b_1y = c_1$
- II)  $a_2x + b_2y = c_2$

CRAMERsche Lösungsformel:

$$
x = \frac{c_1 \cdot b_2 - c_2 \cdot b_1}{a_1 \cdot b_2 - a_2 \cdot b_1} \text{ und } y = \frac{a_1 \cdot c_2 - a_2 \cdot c_1}{a_1 \cdot b_2 - a_2 \cdot b_1}
$$

Prüfe:

Wenn der Nenner nicht Null ist, dann hat das GS genau eine Lösung  $L = \{x,y\}$ . Wenn der Nenner = Null ist, dann hat das Gleichungssystem keine Lösung.

Wenn der Zähler und der Nenner gleich Null ist, dann hat das GS unendlich viele Lösungen.

Gehe auch kurz auf das Leben und Wirken von G. CRAMER ein.